## Short Report

# 改良型開放端補正に用いる開放端部インピーダンスの計算方法の検討

遠藤和麻 ',笹森崇行 <sup>2</sup>,戸花照雄 <sup>2</sup>,礒田陽次 <sup>2</sup>

*<sup>1</sup>* 秋田県立大学大学院システム科学技術研究科電子情報システム学専攻 *<sup>2</sup>* 秋田県立大学システム科学技術学部電子情報システム学科

平衡給電アンテナの入力インピーダンスを 1GHz 程度の周波数まで測定する方法として,S パラメータ法が報告されている.我々は S パラメータ法により 1GHz 以上の周波数でも正確に測定するために,アンテナを取り付けるために用いる測定用ジグの開放端部イ ンピーダンスを使用する改良型開放端補正を提案している.現在までのところ,我々が提案する改良型開放端補正は従来法である開 放端補正よりも優れているものの,提案手法でもわずかなずれが生じていることが観測されている.この誤差の原因の一つとして, FDTD 法を用いて求める開放端部インピーダンスの数値計算誤差が考えられる. 本研究では、S パラメータ法のさらなる測定精度向 上を目指して,マイクロストリップ線路製ジグを取り上げ,開放端部インピーダンスを計算する新しい方法を検討する.この方法は, マイクロストリップ線路の途中で求めた反射係数から端部におけるインピーダンスを求めるものである.結果として,開放端部イン ピーダンスは従来法よりも正しい値が得られたと考えられるものの,最終結果であるダイポールアンテナの入力インピーダンスにつ いては改善の余地がまだあることが明らかになった.

キーワード:S パラメータ法,平衡給電アンテナ,セミリジッドケーブル,開放端インピーダンス,入力インピーダンス

近年,携帯電話や VHF 帯無線通信システム等にお いて,無線機きょう体を手で持つことによりアンテ ナの特性が変化することが指摘されている.これは きょう体上を流れる漏洩電流が原因であり,この漏 洩電流を減少させる方法の一つとしてダイポールア ンテナやループアンテナのような左右対称な構造を 持つ平衡給電アンテナを使用する方法が提案されて いる.

平衡給電アンテナの入力インピーダンスを広帯域 にわたって測定する方法として. S パラメータ法が 報告されている.図 1 には S パラメータ法の測定系 の例を示す. S パラメータ法はマイクロストリップ 線路(MSL)等の伝送線路で構成された測定用ジグ を用いてベクトルネットワークアナライザ(VNA) で S パラメータを測定し,計算によって入力インピ ーダンスを求める間接測定の一種である.原理的に 広帯域測定が可能であるが,ジグの大きさが波長と

比較して無視できなくなる周波数以上では,ジグが 測定値に影響を及ぼすことが問題として知られてい る.そこで我々は,ジグの影響を取り除くために縦 続行列を用いて計算する方法を検討しており、伝送 線路の開放端部のインピーダンスを用いる改良型開 放端補正を提案している。現在までのところ、我々 が提案する改良型開放端補正は従来法である開放端 補正よりも優れているものの,提案手法でもわずか なずれが生じていることが観測されている.この誤 差の原因の一つとして,FDTD 法を用いて求める開 放端部インピーダンスの数値計算誤差が考えられる.

本研究では,S パラメータ法による平衡アンテナ の入力インピーダンスの測定精度向上を目指して, 改良型開放端補正に用いる開放端部インピーダンス の計算精度を改善する方法について検討する.

責任著者連絡先:笹森崇行 〒015-0055 由利本荘市土谷字海老ノ口84 4 公立大学法人秋田県立大学システム科学技術学部電子 情報システム学科.E-mail: sasa@akita-pu.ac.jp

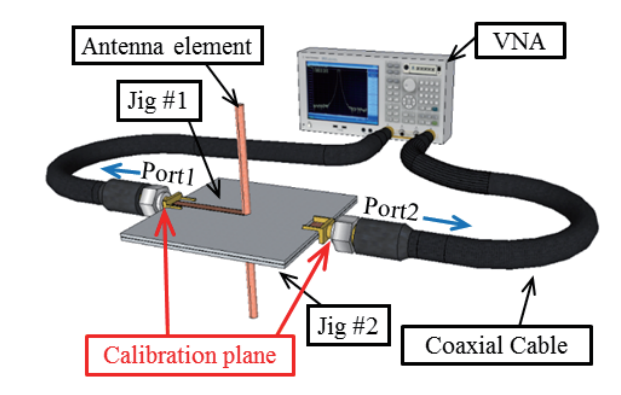

図 1 測定系

#### 測定方法

### S パラメータ法

平衡給電アンテナとしてダイポールアンテナを例 にあげて説明する.アンテナへの給電電圧とアンテ ナ上の電流を図 2 のように定義する.アンテナ素子 に接続されている 2 つの電源とグラウンドは VNA の2つのポートから給電しているためであり、この ダイポールアンテナを 2 端子対回路として取り扱う. <sup>1</sup> <sup>2</sup> *I I I* である電源で平衡給電したときの差動 電圧は*V*<sup>2</sup> *v*<sub>1</sub> − *V*<sub>2</sub> で表すことができる. アンテナ構 造が左右対称であることから対称回路と相反回路で あることを利用すると,平衡給電アンテナの入力イ ンピーダンスは四端子パラメータを用いることによ り式(1)で与えられる.

$$
Z_{in} = \frac{2}{C}(A-1) \tag{1}
$$

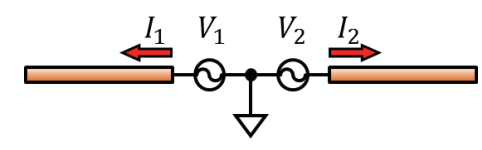

図2 ダイポールアンテナ

#### VNA による測定値と S パラメータ法

図3には測定用ジグを接続したアンテナを2端子 対回路で表した回路図を示す.VNA のポート 1 とポ ート 2 に接続する同軸ケーブルと測定用ジグをそれ ぞれケーブル#1,#2,及び,ジグ#1,#2 とする.SOLT 校正では、校正面はケーブル#1, #2 の先端である. 校正面間の縦続行列 *K*' は VNA で測定した S パラメ

ータを式(2)へ代入することで得られる.

$$
K' = \n\left[ \n\frac{\left(1 + S_{11}\right)\left(1 - S_{22}\right) + S_{12}S_{21}}{2S_{21}} \nR_0 \n\frac{\left(1 + S_{11}\right)\left(1 + S_{22}\right) - S_{12}S_{21}}{2S_{21}} \n\right] \nR_1 \n\left[ \n\frac{1 - (1 - S_{11})\left(1 - S_{22}\right) - S_{12}S_{21}}{2S_{21}} \n\right] \n\left[ \n\frac{1 - S_{11}\left(1 - S_{11}\right)\left(1 + S_{22}\right) + S_{12}S_{21}}{2S_{21}} \n\right]
$$
\n(2)

図 3 に示すように,校正面間の縦続行列 *K*' には測 定用ジグ#1,#2 の縦続行列である *KJ*<sup>1</sup> と *KJ*<sup>2</sup> が含ま れるので、式(3)によりこれらを取り除くことにより, アンテナだけの縦続行列 *K* を求める必要がある.

$$
K = K_{J1}^{-1} K^{\prime} K_{J2}^{-1}
$$
 (3)

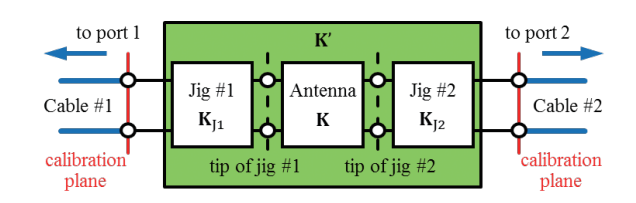

図3 測定用ジグを取り付けたアンテナの回路図

#### 測定用ジグの縦続行列

測定用ジグの縦続行列を求める方法として,本論 文では改良型開放端補正を用いる. 改良型開放端補 正はジグが伝送線路であることを利用して縦続行列 を求める方法であり,アンテナ素子を取り付ける側 の線路端部のインピーダンスを考慮している. この 方法により,ジグの縦続行列は式(4)によって表され る[8].

$$
K_{Jn} = \frac{1}{\sqrt{\left(Z_0^2 - Z_L^2\right)^2 - \left(Z_0^2 - Z_{Open}^2\right)^2}}
$$
  
\n
$$
\begin{bmatrix} Z_{Open}Z_L - Z_0^2 & Z_0^2(Z_L - Z_0) \\ Z_L - Z_0 & Z_{Open}Z_L - Z_0^2 \end{bmatrix}
$$
 (4)

ここで,線路の特性インピーダンスはZ<sub>0</sub>=50Ωで あり,校正面から見た開放端線路の入力インピーダ ンス *ZOpen* は測定値を用いる.開放端部のインピー ダンス *ZL* は FDTD 法を用いた数値計算により求め る.

#### 結果と考察

### 開放端部のインピーダンス

マイクロストリップ線路(MSL)は誘電体基板の 片面全体を覆う導体箔をグラウンドとして,もう一 方の面上にある細長い導体箔(ストリップ導体)を 伝送線路として用いる構造であり,高精度な製作が 容易である.従来は MSL の開放端部分において電 磁界を求め,開放端部インピーダンスを計算してい たが、S パラメータ法の結果にはまだずれが生じて いた.その原因は,FDTD 法は差分法による近似計 算であるため,MSL の端部のように計算モデルの構 造が大きく変化するところでは電磁界の数値誤差が 発生しやすいという欠点によるものと考えられる. そこで本研究では,開放端部から離れた地点におけ る電磁界から開放端部のインピーダンスを求める方 法を検討する.

図 4 には MSL の解析モデルを示す.電源にパル ス波を給電したときに観測点 P1と P2で観測される

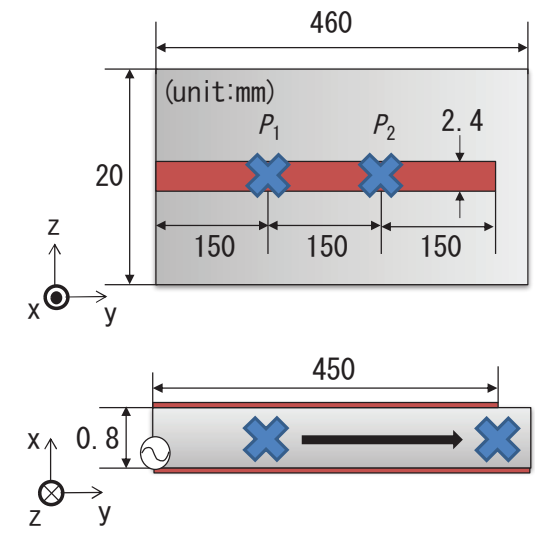

図4 端部のインピーダンスの解析モデル

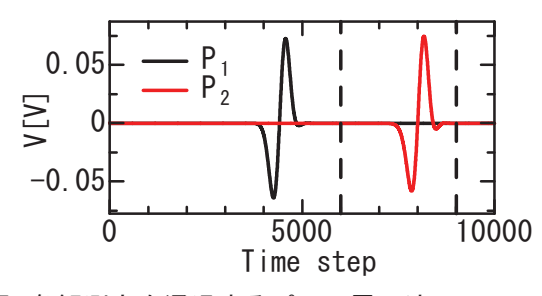

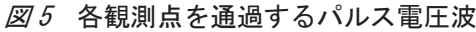

電圧波形を図 5 に示す. この時間領域波形をフーリ エ変換により周波数領域波形に変換して求めた伝搬 定数を図 6 に示す.この図より,MSL の減衰定数は 0 ではないことが分かる.

次に、反射係数を求めるために観測点 P1で観測さ れる時間領域波形を図 7 に示す. 雷源から出たパル ス波は約 4500 の時間ステップのときに観測点を通 過し,開放端部で反射して戻ってきた波が約 19000 ステップで観測される.さらに,この時間領域波形 をフーリエ変換により周波数領域波形に変換して求 めた反射係数を図 8 に示す. ここでは観測点 P1で求 めた反射係数を黒線,これを図 6 で示す伝搬定数を 用いて MSL の開放端部へ移動した値を赤線で示す. この図より,開放端部における反射係数は周波数が 低いときにはほぼ 1 であることが分かる.

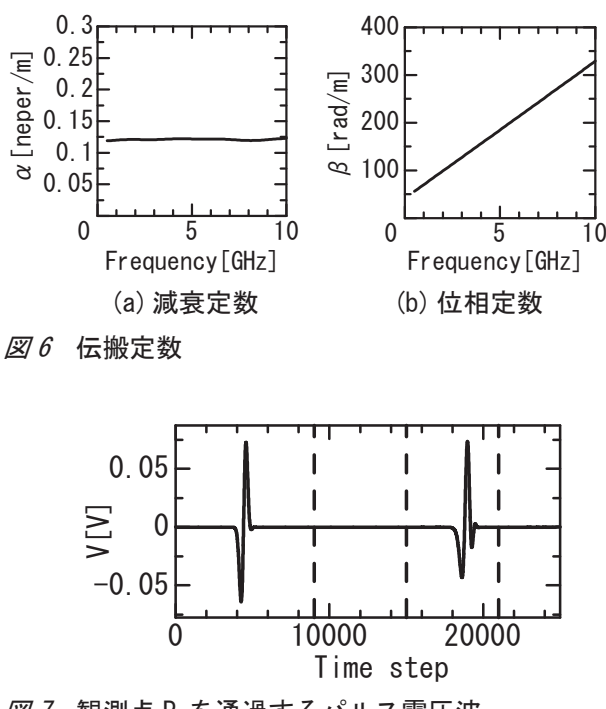

図 7 観測点 P1を通過するパルス電圧波

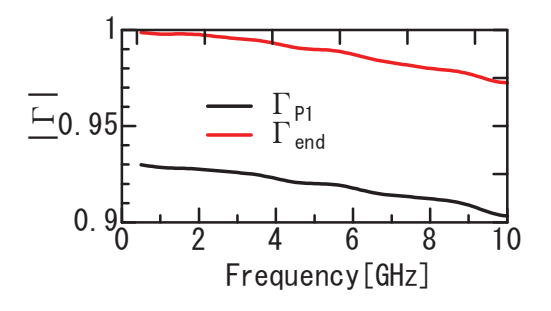

図 8 観測点 P1と開放端部における反射係数

図9には、図8に示した反射係数から計算した開 放端部のインピーダンスを示す.実部である抵抗に ついては,従来の方法で求めた場合には負の値にな ることが問題であったが,本手法では全周波数範囲 で正の値になった.一方,わずかに波打つ結果にな っている点は今後の改善が必要である.

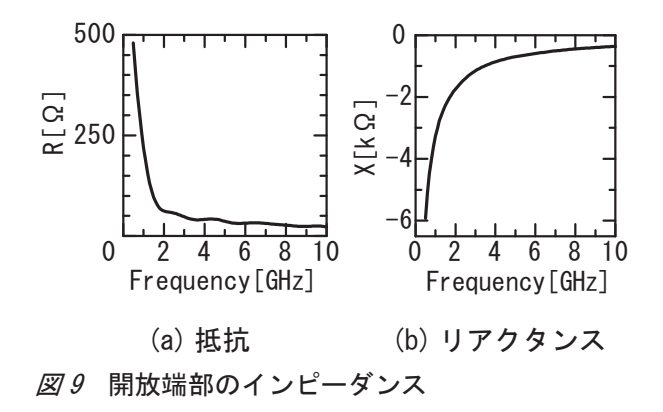

ダイポールアンテナの入力インピーダンスを S パ ラメータ法で求める. ダイポールアンテナと S パラ メータ法用ジグの解析モデルを図 10 に示す.ジグは 40×40×0.8mm<sup>3</sup> の誘電体基板を 2 枚用いており,グ ラウンド面同士を接続した構造である.ダイポール アンテナは直径 1mm, 長さ 34.8mm の導線を 2 本使 用し, MSL へ取り付ける.

図 11 にはダイポールアンテナの入力インピーダ ンスを示す.ここでは本手法で求めた端部インピー ダンスを使用した改良型開放端補正の結果と従来手 法で求めた結果を,基準値であるデルタギャップモ デルの計算値と比較する. 本手法で提案する方法で 求めた端部インピーダンスを用いることにより,従 来法の結果よりもわずかに改善していることが分か る.しかしながら,デルタギャップモデルの計算値 には,十分には一致しないことが明らかになった.

### まとめ

本研究では,S パラメータ法による平衡アンテナ の入力インピーダンスの測定精度向上を目指して, 改良型開放端補正に用いる開放端部インピーダンス の計算精度を改善する方法について検討した. その 結果,開放端部インピーダンスは従来法よりも正し

い値が得られたと考えられるものの,最終結果であ る入力インピーダンスについては改善の余地がまだ あることが示された.

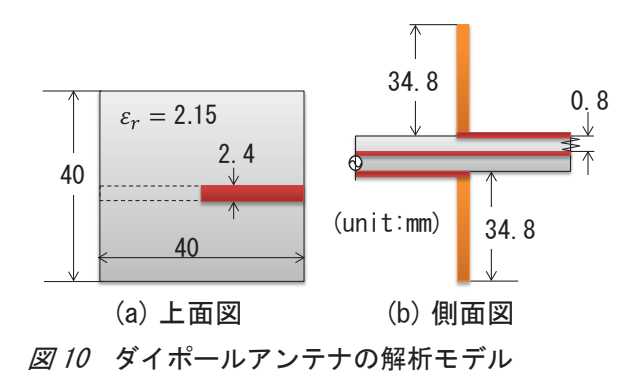

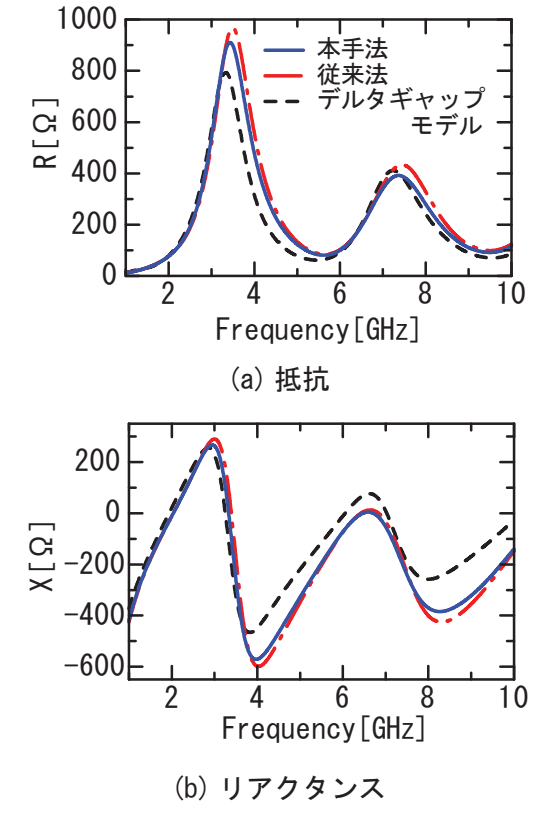

図 11 ダイポールアンテナの入力インピーダンス

### 文献

Sasamori, T., & Fukasawa, T. (2014). S-parameter method and its application for antenna measurements, IEICE Trans. Commun., E97-B (10), 2011-2021.

平成 28 年 7 月 20 日受付 平成 28 年 7 月 31 日受理

# **Examination of Calculation Method of the Open-End Impedance for Use with the Modified Open Correction**

Kazuma Endo<sup>1</sup>, Takayuki Sasamori<sup>2</sup>, Teruo Tobana<sup>2</sup>, Yoji Isota<sup>2</sup>

<sup>1</sup> Course of Electronics and Information Systems. Graduate School of Systems Science and Technology. Akita Prefectural University *<sup>2</sup> Department of Electronics and Information Systems, Faculty of Systems Science and Technology, Akita Prefectural University*

Recently, the S-parameter method using a vector network analyzer and measurement jig instead of a balun has been proposed, whereby the differential input impedance of a balanced fed antenna can be determined. Because a balun is not used, impedance can be measured over a wide bandwidth. However, with increasing measured frequency, measurement accuracy is known to decrease because the influence of the jig cannot be disregarded in the measurement. To remove the influence of the jig from measurements involving the S-parameter method, we have proposed a modified open correction using the ABCD-matrix. In this research, to improve the measurement accuracy of the S-parameter method, we propose a new method to calculate the impedance at the open end of the jig from the electromagnetic field at a place apart from the open end using the FDTD method. We show that the results of the input impedance of the dipole antenna measured using the proposed method are slightly superior to the results obtained using the conventional method.

**Keywords:** S-parameter method, modified open correction, open end capacitance, input impedance

Correspondence to Takayuki Sasamori, Department of Electronics and Information Systems, Faculty of Systems Science and Technology, Akita Prefectural University, 84-4 Aza Ebinokuchi Tsuchiya, Yurihonjo, Akita, 015-0055, Japan. E-mail: sasa@akita-pu.ac.jp